# **Chapitre 11 : Système de deux particules**

## I Notation, définitions

A) Système de deux particules dans  $(R)$ 

Soit  $(R) = (O, \vec{i}, \vec{j}, \vec{k})$ Soient deux particules  $M_1$  de masse  $m_1$  et  $M_2$  de masse  $m_2$ . On note:  $\vec{r} = \vec{OM}$ .  $\vec{r} = \vec{OM}$ 

$$
\vec{v}_1 = \frac{d \vec{OM}_1}{dt} \bigg|_{(R)} \vec{v}_2 = \frac{d \vec{OM}_2}{dt} \bigg|_{(R)} \n\vec{a}_1 = \frac{d^2 \vec{OM}_1}{dt^2} \bigg|_{(R)} \vec{a}_2 = \frac{d^2 \vec{OM}_2}{dt^2} \bigg|_{(R)}
$$

1) Centre d'inertie du système de deux particules

G : barycentre – ou centre d'inertie – de masse de  $\{(M_1,m_1), (M_2,m_2)\}$  est défini par :

$$
m_1 \overrightarrow{GM_1} + m_2 \overrightarrow{GM_2} = \overrightarrow{0}
$$
 ou  $\overrightarrow{OG} = \frac{m_1}{m_1 + m_2} \overrightarrow{OM_1} + \frac{m_2}{m_1 + m_2} \overrightarrow{OM_2}$ 

2) Quantité de mouvement du système

$$
\begin{aligned}\n\text{Definition:} \\
\vec{P}_{/(R)} &= \vec{p}_{1/(R)} + \vec{p}_{2/(R)} \\
&= m_1 \vec{v}_1 + m_2 \vec{v}_2 \\
&= m_1 \frac{d \vec{OM_1}}{dt} \bigg|_{(R)} + m_2 \frac{d \vec{OM_2}}{dt} \bigg|_{(R)} \\
&= \frac{d}{dt} \bigg( m_1 \vec{OM_1} + m_2 \vec{OM_2} \bigg) \bigg|_{(R)} \\
\text{D'où } \left| \vec{P}_{/(R)} = (m_1 + m_2) \frac{d \vec{OG}}{dt} \bigg|_{(R)} = (m_1 + m_2) \vec{v}_G \right|\n\end{aligned}
$$

Donc  $\vec{P}$  coïncide avec la quantité de mouvement de  $G$ , barycentre du système, affecté de la masse totale  $m = m_1 + m_2$ 

#### 3) Moment cinétique du système

Soit  $A$  un point quelconque de l'espace. Définition : Moment cinétique en  $A$  du système :  $\vec{\sigma}_{A/(R)} = \vec{\sigma}_{A/(R)}^{(1)} + \vec{\sigma}_{A/(R)}^{(2)}$  $=$   $\overrightarrow{AM_1} \wedge m_1 \vec{v}_1 + \overrightarrow{AM_2} \wedge m_2 \vec{v}_2$ Soit alors  $A'$  un autre point de l'espace. On a :  $\vec{\sigma}_{A\vee(R)} = \vec{A'M_1} \wedge m_1 \vec{v}_1 + \vec{A'M_2} \wedge m_2 \vec{v}_2$  $=\overrightarrow{A'A}\wedge m_1\overrightarrow{v}_1+\overrightarrow{AM_1}\wedge m_1\overrightarrow{v}_1+\overrightarrow{A'A}\wedge m_2\overrightarrow{v}_2+\overrightarrow{AM_2}\wedge m_2\overrightarrow{v}_2$ <br>Donc  $\overrightarrow{\sigma}_{A'(R)}=\overrightarrow{\sigma}_{A/(R)}+\overrightarrow{A'A}\wedge\overrightarrow{P}$ 

4) Energie cinétique du système

Definition : 
$$
E_{C/(R)} = E_{C/(R)}^{(1)} + E_{C/(R)}^{(2)} = \frac{1}{2} m_1 v_1^2 + \frac{1}{2} m_2 v_2^2
$$

#### **B**) Référentiel barycentrique 1) Définition

Le référentiel barycentrique  $(B^*)$  est défini par :  $(B^*)=(G,\vec{i},\vec{j},\vec{k})$ 

Ainsi,  $(B^*)$  est en translation par rapport à  $(R)$ .

2) Grandeurs cinématiques dans  $(B^*)$ 

$$
\vec{r}_1^* = \overrightarrow{GM_1}, \ \vec{r}_2^* = \overrightarrow{GM_2}
$$
\n
$$
\vec{v}_1^* = \frac{d \overrightarrow{GM_1}}{dt} \bigg|_{(B^*)}, \ \vec{v}_2^* = \frac{d \overrightarrow{GM_2}}{dt} \bigg|_{(B^*)}
$$

Remarque : pour une translation, on a pour tout vecteur  $\vec{A}$  :  $\frac{d\vec{A}}{dt}\bigg|_{\text{(2)} = \frac{d\vec{A}}{dt}\bigg|_{\text{(2)} = \frac{d\vec{A}}{dt}\bigg|_{\text{(2)}}}$ .

Ainsi:

$$
\vec{v}_1^* = \frac{d(\overrightarrow{OM_1} - \overrightarrow{OG})}{dt}\Bigg|_{(R)} = \frac{d\overrightarrow{OM_1}}{dt}\Bigg|_{(R)} - \frac{d\overrightarrow{OG}}{dt}\Bigg|_{(R)} = \vec{v}_1 - \vec{v}_G
$$

(et de même pour  $\vec{v}_2$ \*)

3) Quantité de mouvement du système dans  $(B^*)$ 

$$
\vec{P}^* = m_1 \vec{v}_1^* + m_2 \vec{v}_2^*
$$
  
=  $m_1 (\vec{v}_1 - \vec{v}_G) + m_1 (\vec{v}_2 - \vec{v}_G)$   
=  $\vec{P} - (m_1 + m_2) \vec{v}_G$   
=  $\vec{0}$ 

4) Moment cinétique du système dans  $(B^*)$ 

Soit *A* un point de l'espace. On a :  
\n
$$
\vec{\sigma}_A^* = \vec{\sigma}_A^{(1)*} + \vec{\sigma}_A^{(2)*}
$$
\n
$$
= \overrightarrow{AM_1} \wedge m_1 \vec{v}_1^* + \overrightarrow{AM_2} \wedge m_2 \vec{v}_2^*
$$

Pour un autre point  $A'$ :  $\overrightarrow{\sigma}_{A'}^* = \overrightarrow{\sigma}_A^* + \overrightarrow{A'A} \wedge \overrightarrow{P^*} = \overrightarrow{\sigma}_A^*$ 

Ainsi, le moment cinétique du système est indépendant du point d'application. Il est noté  $\vec{\sigma}^*$ , moment cinétique du système dans  $(B^*)$ .

On a :  
\n
$$
\vec{\sigma}_{G/(R)} = \overrightarrow{GM_1} \wedge m_1 \vec{v}_1 + \overrightarrow{GM_2} \wedge m_2 \vec{v}_2
$$
\n
$$
= \overrightarrow{GM_1} \wedge m_1 \vec{v}_1 * + \overrightarrow{GM_1} \wedge m_1 \vec{v}_G + \overrightarrow{GM_2} \wedge m_2 \vec{v}_2 * + \overrightarrow{GM_2} \wedge m_2 \vec{v}_G
$$
\n
$$
= \vec{\sigma} * + (m_1 \overrightarrow{GM_1} + m_2 \overrightarrow{GM_2}) \wedge \vec{v}_G
$$
\n
$$
\overrightarrow{\sigma}_{G/(R)} = \vec{\sigma} *
$$
\n
$$
\overrightarrow{\sigma}_{G/(R)} = \vec{\sigma} *
$$

1<sup>ère</sup> formule de Koenig : Soit *A* un point de l'espace. On a :<br>  $\vec{\sigma}_{A/R} = \vec{\sigma}_{G/R} + \overrightarrow{AG} \wedge \vec{P} = \vec{\sigma}^* + \overrightarrow{AG} \wedge (m_1 + m_2)\vec{v}_G$ 

### 5) Energie cinétique du système dans  $(B^*)$

On a :  
\n
$$
E_C^* = \frac{1}{2} m_1 v_1^2 * + \frac{1}{2} m_2 v_2^2 *
$$
\nDonc :  
\n
$$
E_C = \frac{1}{2} m_1 v_1^2 + \frac{1}{2} m_2 v_2^2
$$
\n
$$
= \frac{1}{2} m_1 (\vec{v}_1 * + \vec{v}_G)^2 + \frac{1}{2} m_2 (\vec{v}_2 * + \vec{v}_G)^2
$$
\n
$$
= \frac{1}{2} m_1 (\vec{v}_1^2 * + \vec{v}_G^2 + 2 \vec{v}_G \cdot \vec{v}_1) + \frac{1}{2} m_2 (\vec{v}_2^2 * + \vec{v}_G^2 + 2 \vec{v}_G \cdot \vec{v}_2)
$$

$$
E_C = E_C^* + \frac{1}{2} (m_1 + m_2) v_G^2 + \underbrace{(m_1 \vec{v}_1 * + m_2 \vec{v}_2)^2}_{= \vec{P}^* = \vec{0}})
$$
  
D'où la deuxième formule de Koenig :  

$$
E_C = E_C^* + \frac{1}{2} (m_1 + m_2) v_G^2
$$

## II Application des théorèmes de la dynamique au système A) Présentation du problème

On suppose  $(R)$  galiléen.

Soit  $M_1$  soumis à  $\vec{F}_{\text{text}}$  (forces extérieures au système) et  $\vec{F}_{2\rightarrow 1}$  notée  $\vec{F}_1$  exercée par  $M_2$  sur  $M_1$ .

Soit  $M_2$  soumis à  $\vec{F}_{2ext}$  (forces extérieures au système) et  $\vec{F}_{1\rightarrow 2}$  notée  $\vec{F}_{2}$ .

On suppose de plus ici que  $\vec{F}_1$  et  $\vec{F}_2$  obéissent à la version forte de la loi de l'action et de la réaction, c'est-à-dire :  $\vec{F}_1 = -\vec{F}_2$  (version faible, toujours vraie) et  $\vec{F_1}$  //  $\overrightarrow{M_1M_2}$ .

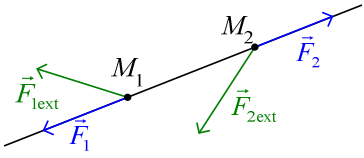

On suppose enfin que  $\|\vec{F}_1\|$  (= $\|\vec{F}_2\|$ ) ne dépend que de *r* avec  $r = M_1 M_2$ . Ainsi, en notant  $\vec{u}_r = \frac{\overline{M_1 M_2}}{M M}$ , on pose  $\vec{F}_2 = F(r)\vec{u}_r$  (et  $\vec{F}_1 = -F(r)\vec{u}_r$ )

B) Relation fondamentale de la dynamique appliquée à  $M_1$  et  $M_2$ .

Dans (R) galiléen :  $m_1 \frac{d\vec{v}_1}{dt}\bigg|_{\text{on}} = \vec{F}_1 + \vec{F}_{\text{text}}$  et  $m_2 \frac{d\vec{v}_2}{dt}\bigg|_{\text{on}} = \vec{F}_2 + \vec{F}_{\text{2ext}}$ D'où, en sommant :  $m_1 \frac{d\vec{v}_1}{dt}\bigg|_{R_1} + m_2 \frac{d\vec{v}_2}{dt}\bigg|_{R_2} = \frac{\vec{F}_1 + \vec{F}_2}{\sqrt{2\pi}} + \vec{F}_{\text{text}} + \vec{F}_{\text{2ext}}$  $\frac{\frac{d\vec{P}}{dt}\Big|_{(R)}}{\text{Done}\left[(m_1+m_2)\frac{d\vec{V}_G}{dt}\Big|_{(R)} = \frac{d\vec{P}}{dt}\Big|_{(R)} = \vec{F}_{\text{text}} + \vec{F}_{\text{2ext}}\right]}$ (Théorème de la résultant cinétique).

Les forces intérieures n'interviennent pas. C'est comme si G de masse  $m = m_1 + m_2$  était soumis à  $\vec{F}_{ext} = \vec{F}_{ext} + \vec{F}_{2ext}$ .

## C) Théorème du moment cinétique

 $O$  est fixe dans  $(R)$  galiléen.

Le théorème du moment cinétique appliqué en  $O$  à  $M_1$  dans (R) donne :

$$
\frac{d\vec{\sigma}_{O}^{(1)}}{dt}\Big|_{(R)} = \overrightarrow{OM_1} \wedge (\vec{F_1} + \vec{F_{\text{text}}})
$$
\net à  $M_2$ :  $\frac{d\vec{\sigma}_{O}^{(2)}}{dt}\Big|_{(R)} = \overrightarrow{OM_2} \wedge (\vec{F_2} + \vec{F_{\text{text}}})$ .  
\nD'ou:  
\n
$$
\frac{d\vec{\sigma}_{O}}{dt}\Big|_{(R)} = \overrightarrow{OM_1} \wedge \vec{F_{\text{text}}} + \overrightarrow{OM_2} \wedge \vec{F_{\text{text}}} + \overrightarrow{OM_1} \wedge \vec{F_1} + \overrightarrow{OM_2} \wedge \vec{F_{\text{text}}}
$$
\n
$$
= \underbrace{(\overrightarrow{OM_2} - \overrightarrow{OM_1})}_{\overrightarrow{M_1 M_2}} \wedge \vec{F_2} + \overrightarrow{OM_1} \wedge \vec{F_{\text{text}}} + \overrightarrow{OM_2} \wedge \vec{F_{\text{text}}}
$$
\nOr,  $\overrightarrow{F_2} / \overrightarrow{M_1 M_2}$   
\nDonc  $\frac{d\vec{\sigma}_{O}}{dt}\Big|_{(R)} = \underbrace{\overrightarrow{OM_1} \wedge \vec{F_{\text{text}}} + \overrightarrow{OM_2} \wedge \vec{F_{\text{text}}}_{\text{moment on O des forces extérieures}}}$ 

## D) Théorème de l'énergie cinétique

Le théorème de l'énergie cinétique appliqué à  $M_1$  dans  $(R)$  donne :

Pour un système rigide :  $M_1M_2$  = cte Donc  $\overrightarrow{M_1M_2} \cdot \overrightarrow{M_1M_2} = \text{cte}$ ;  $2\overrightarrow{M_1M_2} \cdot \frac{d\overrightarrow{M_1M_2}}{dt} = 0$ Donc  $\overrightarrow{M_1M_2} \perp \frac{d \overrightarrow{M_1M_2}}{dt}$ .

Les forces intérieures ne travaillent pas dans un système rigide.

E) Energie potentielle d'interaction

$$
M_1 \xrightarrow{\overbrace{\overrightarrow{u_r}(M_1)}} \overbrace{\overrightarrow{u_r}(M_2)}^{\overbrace{\overrightarrow{u_r}(M_1)}} \text{et } \overbrace{\overrightarrow{u_r}(M_1)}^{\overbrace{\overrightarrow{u_r}(M_2)}} = \frac{\overbrace{\overrightarrow{M_2M_1}}^{\overbrace{\overrightarrow{M_2M_1}}}}^{\overbrace{\overrightarrow{u_r}(M_2)}} = -\overline{\overrightarrow{u_r}(M_2)}
$$
\n
$$
\overline{F_2} = F(r)\overline{\overrightarrow{u_r}(M_2)}
$$

On définit  $E_p^*$  (à une constante additive près) par  $F(r) = \frac{-dE_p^*}{dr}$  (on suppose F intégrable)

Ainsi, 
$$
\vec{F}_2 = \frac{-dE_p^*}{dt}\vec{u}_r(M_2)
$$
 ou  $\vec{F}_1 = \frac{-dE_p^*}{dt}\vec{u}_r(M_1)$ 

 $E_p^*$  est l'énergie potentielle d'interaction entre les deux particules.

Par exemple, pour la force gravitationnelle :  $E_p^* = -\frac{Gm_1m_2}{M_1M_2}$ 

D'après le théorème de l'énergie cinétique, on a :

$$
dE_C = P_{ext}dt + P_{int}dt
$$
  
\n
$$
P_{int} = \vec{F}_2 \cdot \frac{dM_1M_2}{dt}\Big|_{(R)}
$$
  
\nDonc  $\delta W_{int} = P_{int}dt = F(r)\vec{u}_r (M_2) \cdot d(r\vec{u}_r (M_2))$   
\nOr,  $\frac{d(\vec{u}_r^2)}{dt} = 2\vec{u}_r \cdot \frac{d(\vec{u}_r)}{dt} = 0$   
\nDonc  $\delta W_{int} = F(r)dr = -dE_p^*$   
\nDonc  $dE_C = P_{ext}dt - dE_p^*$ , soit  $d(E_C + E_p^*) = \delta W_{ext}$   
\nQu alors, d'après la deuxième formule de Koenig :  
\n
$$
d(\underbrace{E_C^* + E_p^*}_{U}) + d(\underbrace{1}{2}mv_G^2) = \delta W_{ext}
$$

(On retrouve le premier principe de la thermodynamique, en ayant regroupé  $\delta W$ et  $\delta Q$  sous  $\delta W_{ext}$ )

## **III** Système isolé de deux particules

On reprend les conditions du paragraphe précédent, en considérant que  $\vec{F}_{\text{lext}} = \vec{F}_{\text{2ext}} = \vec{0}$ . (Ainsi, le système est isolé)

### A) Théorème de la résultante cinétique

Théorème de la résultant cinétique appliqué au système :

$$
\left. \frac{d\vec{P}}{dt} \right|_{(R)} = m \frac{d\vec{v}_G}{dt} \bigg|_{(R)} = \vec{F}_{\text{1ext}} + \vec{F}_{\text{2ext}} = \vec{0}
$$

Donc  $\vec{v}_G = \vec{c} \cdot \vec{c}$ . Donc G décrit un mouvement rectiligne uniforme :  $\vec{v}_G(t) = \vec{v}_G(0)$  $\overrightarrow{OG}(t) = \overrightarrow{OG}(0) + \vec{v}_G(0) \times t$ 

Donc  $(B^*)$  est aussi galiléen (lorsque le système est isolé)

#### $\overline{B}$ ) Réduction du problème à deux corps – mobile fictif

On définit le vecteur position relative de  $M_2$  par rapport à  $M_1$ :

$$
\vec{r} = \overrightarrow{M_1 M_2} = \overrightarrow{GM_2} - \overrightarrow{GM_1} = \vec{r}_2 \cdot \vec{r}_1 \cdot \vec{r}
$$

On définit un point M, mobile fictif ou réduit par :  $\overrightarrow{M_1M_2} = \overrightarrow{r} = \overrightarrow{GM}$ 

$$
M_1 \xrightarrow{\vec{r}} M_2 \xrightarrow{\vec{M}}
$$

On a : 
$$
m_1 \overrightarrow{GM_1} + m_2 \overrightarrow{GM_2} = \vec{0} \Leftrightarrow m_1 (\vec{r}_2 * - \vec{r}) + m_2 \vec{r}_2 * = \vec{0} \Leftrightarrow \vec{r}_2 * = \frac{m_1}{m_1 + m_2} \vec{r}
$$

Et 
$$
\vec{r}_1^* = \vec{r}_2^* - \vec{r} = \frac{-m_2}{m_1 + m_2} \vec{r}
$$

Quantité de mouvement de  $M_2$  dans  $(B^*)$  :  $\bullet$ 

$$
\vec{P}^{*(2)} = m_2 \vec{v}_2^* = m_2 \frac{d\vec{r}_2^*}{dt} = m_1 \frac{m_2}{m_1 + m_2} \frac{d\vec{r}}{dt} = \frac{m_1 m_2}{m_1 + m_2} \frac{d\vec{G}M}{dt}\Big|_{(B^*)}
$$

On pose  $\mu = \frac{m_1 m_2}{m_1 + m_2}$ : masse réduite/ masse du mobile fictif

Ainsi,  $\vec{P}^{*(2)}$  s'apparente à la quantité de mouvement de  $M(\mu)$  dans  $(B^*)$ . Moment cinétique barycentrique :  $\bullet$ 

$$
\vec{\sigma}^* = \overrightarrow{GM_1} \wedge m_1 \vec{v}_1 * + \overrightarrow{GM_2} \wedge m_2 \vec{v}_2 *
$$
  
Or,  $m_1 \vec{v}_1^* = -m_2 \vec{v}_2^* \arcsin{\vec{P}^{*(1)} + \vec{P}^{*(2)} = \vec{0}}$   
Donc  $\vec{\sigma}^* = (-\overrightarrow{GM_1} + \overrightarrow{GM_2}) \wedge m_2 \vec{v}_2^* = \overrightarrow{GM} \wedge \mu \vec{v} = \vec{\sigma}_{M/(B^*)}$   
 $\vec{\sigma}^* = \vec{\sigma}_{M/(B^*)}$  (moment cinétique du mobile fictif dans (B^\*))  
 $\bullet E_C^* = \frac{1}{2} m_1 v_1^{*2} + \frac{1}{2} m_2 v_2^{*2} = \frac{1}{2m_1} (m_1^2 v_1^{*2}) + \frac{1}{2m_2} (m_2^2 v_2^{*2})$   
 $= \frac{1}{2m_1} \mu^2 v^2 + \frac{1}{2m_2} \mu^2 v^2 = \frac{1}{2} \frac{m_2 + m_1}{m_2 m_1} \mu^2 v^2 = \frac{1}{2} \mu v^2 = E_C(M)$  dans (B\*)

## C) Mouvement du mobile fictif

Relation fondamentale de la dynamique appliquée à  $M_2$  dans  $(B^*)$  galiléen :

$$
\frac{d\vec{P}_2^*}{dt}\Big|_{(B^*)} = \vec{F}_{1\to 2} = \vec{F}_2
$$
\n
$$
\frac{M_1}{G}
$$
\n
$$
\vec{P}_2^* = \mu \vec{v} \text{ et } \vec{F}_2 = F(r)\vec{u}_r \text{ avec } r = M_1 M_2 = GM \text{ et } \vec{u}_r = \frac{\overrightarrow{M_1 M_2}}{\overrightarrow{M_1 M_2}} = \frac{\overrightarrow{GM}}{GM}
$$
\n
$$
\mu \frac{d\vec{v}}{dt}\Big|_{(B^*)} = F(r)\vec{u}_r
$$

Donc  $M(\mu)$  est soumis à une force  $\vec{F} = F(r)\vec{u}_r$ , centrale.

Le théorème des moments cinétiques appliqué au système dans  $(B^*)$  galiléen en G fixe dans  $(B^*)$  donne:

 $\frac{d\vec{\sigma}_{G/(B^*)}}{dt}\bigg|_{(B^*)} = \vec{M}_G(\vec{F}_{\text{lext}} + \vec{F}_{\text{2ext}}) = \vec{0}$  (on travaille dans un système isolé)

Donc  $\vec{\sigma}^* = \text{cte} = \vec{r} \wedge \mu \cdot \vec{v}$ 

Donc M décrit un mouvement plan, qui obéit à la loi des aires.

Le théorème de l'énergie cinétique appliqué au système dans  $(B^*)$  galiléen donne :  $dE_c = \delta W_{\text{int}}$ 

$$
\delta W_{int} = -dE_p^* \text{ avec } \frac{dE_p^*}{dt} = -F(r)
$$
  
Donc  $d(E_p^* + E_c^*) = 0$ , ou  $E_m^* = \frac{1}{2}\mu v^2 + E_p^*(r) = \text{cte}$ 

#### D) Mouvement de  $M_1$  et  $M_2$  dans  $(B^*)$

$$
\vec{r_1}^* = \overrightarrow{GM_1} = \frac{-m_2}{m} \overrightarrow{GM}
$$
 et  $\vec{r_2}^* = \overrightarrow{GM_2} = \frac{m_1}{m} \overrightarrow{GM}$  avec  $m = m_1 + m_2$ 

Les trajectoires de  $M_1$  et  $M_2$  sont donc homothétiques de la trajectoire de M.

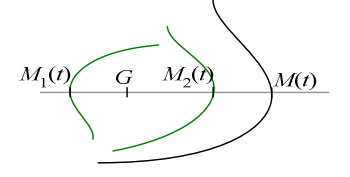

## E) Application

On considère un système de deux masses  $M_1(m_1)$  et  $M_2(m_2)$  en interaction gravitationnelle. Par exemple :

 $M_1$  = Soleil, masse  $m_s$ 

 $M_2$  = Terre, masse  $m_T$ 

On suppose le système isolé. On note G le centre de masse de  ${T, S}$ . On définit le

mobile fictif par  $\overrightarrow{GM} = \overrightarrow{SR}$  de masse  $\mu = \frac{m_{\tau} m_s}{m_{\tau} + m_s}$ . On note enfin  $\vec{u}_r = \frac{\overrightarrow{GM}}{\overrightarrow{GM}} = \frac{\overrightarrow{ST}}{\overrightarrow{ST}}$ .

$$
\begin{array}{c}\nS \\
\hline\n\end{array}
$$

Relation fondamentale de la dynamique appliquée à  $M(\mu)$  dans  $(B^*)$  galiléen :

$$
\mu \frac{d\vec{v}}{dt}\bigg|_{(B^*)} = \vec{F}_{S \to T} = \frac{-Gm_s m_T}{ST^2} \vec{u}_r = \frac{-G(m_s + m_T) \frac{m_s m_T}{m_s + m_T}}{ST^2} \vec{u}_r = \frac{-G(m_s + m_T) \mu}{GM^2} \vec{u}_r
$$

Tout se passe donc comme si  $M(\mu)$  est soumis à la force gravitationnelle exercée par G de masse  $m_s + m_T$ . Donc M décrit une ellipse de foyer G et obéit à la loi des aires. La troisième loi de Kepler donne alors :  $\frac{a^3}{T^2} = \frac{G(m_s + m_T)}{4\pi^2}$  ( $m_T$  correspond à un terme correctif par rapport au résultat lorsque on fait l'approximation que le référentiel héliocentrique est galiléen).

Le mouvement de  $M_2$  par rapport à  $M_1$  est le même que celui de M par rapport à G.

$$
M(t)
$$

Remarque : si on suppose  $m_1 \gg m_2$ (exemple :  $m_s = 2,0.10^{30}$  kg >>  $m_T = 6.10^{24}$  kg)) Alors:  $\overrightarrow{GM_1} = \frac{-m_2}{\underbrace{m_1 + m_2}_{\cdots}} \overrightarrow{GM}$ , d'où  $GM_1 \ll r$  ou  $G \approx M_1$  $m_1 + m_2 \approx m_1$ , d'où  $G(m_1 + m_2) \approx M(m_1)$  $\overrightarrow{GM_1} = \frac{m_1}{\underbrace{m_1 + m_2}} \overrightarrow{GM}$ , d'où  $M \approx M_1$  $\mu = \frac{m_1 m_2}{m_1 + m_2} \approx m_2$ , d'où  $M(\mu) \approx M_2(m_2)$